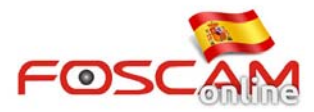

## **Como insertar tarjeta memoria Micro SD en FI9900P**

Paso 1: Retire los 2 tornillos del frontal cristal como aparece en la imagen. Tenga precaución no arañar el cristal.

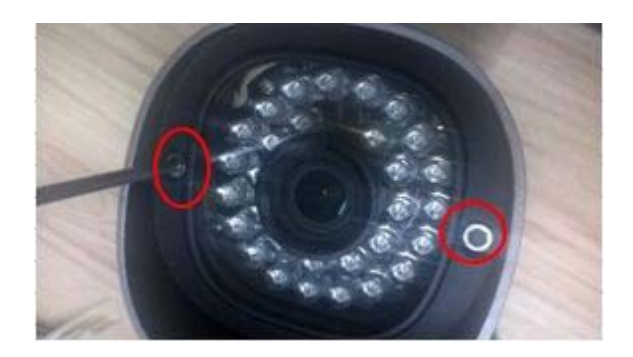

Paso 2: Quite los 4 tornillos aparecen en la imagen

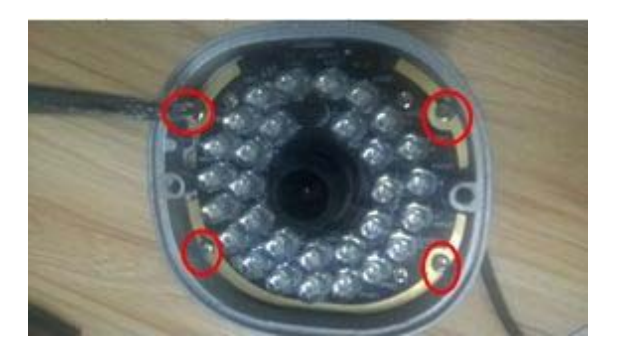

**Paso 3** Con cuidado saque le lente para poder visualizar la ranura memoria en el interior de la placa

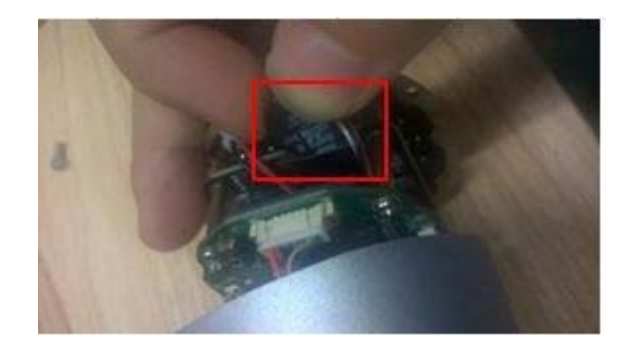

**Paso 4:** Inserte su memoria en el interior y vuelva a montar su cámara FI9900P.